**ZzRuler Crack Download [Win/Mac]**

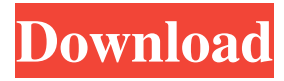

## **ZzRuler Crack License Key Full [March-2022]**

zzRuler Cracked Version is a compact, yet powerful ruler for measuring distances and placing elements of any size. It is easy to set and use. It helps you measure the distance and the size of objects on your desktop. zzRuler Crack Mac is free, portable and a small tool that can be used to easily measure the distance and the size of objects on your desktop. With zzRuler, measuring the size and distance of objects is so easy that a novice can do it in no time. The ruler is a simple tool that is easy to use and the settings are simple. Useful links to visit: Visit Site: Visit Google: Visit Add to Google: Visit Add to Appstore: Visit Add to Playstore: Visit website: Visit software's developer: Visit Visit About: Visit Privacy Policy: Visit Licensing Policy: Visit FAQ: Visit Terms of Service: Visit Contact Us: Visit GitHub: Visit Facebook: Visit Twitter: Visit YouTube: Visit Linkedin

## **ZzRuler With Serial Key**

\* For creating a keyboard macro that automatically converts selected text into a spreadsheet format. \* For any other type of ASCII text formatting. \* Create new emails and save your frequently used text in the clipboard. Keyboard Macro Editor Features: \* Add keyboard shortcuts to your macros \* View and edit macro logic with easy-to-use built-in help \* User-friendly window and dialog-based interface \* Dozens of options for each dialog, such as auto-generate help file and customizable output \* Export the result of your macros to a specified file type or your clipboard \* Protect the macros with passwords \* Export the result of your macros to a specified file type or your clipboard Keyboard Macro Editor Main Features: \* Macro command creation \* Macro command selection \* Macro code generation \* Macro logic editing \* Macro logic help \* Macro code help \* Macro options help \* Macro output help \* Macro display help Macro Capture Formatter: \* Capture sheet \* Testsheet \* Export as plain text \* Export as CSV \* Export as Access \* Export as Excel \* Export as plain text \* Export as CSV \* Export as Access \* Export as Excel \* Export as plain text Macro Exporter: \* Export plain text \* Export CSV \* Export Access \* Export Excel \* Export Access \* Export Excel \* Export CSV \* Export plain text Macro Exporter Main Features: \* Export plain text \* Export CSV \* Export Access \* Export Excel \* Export Access \* Export Excel \* Export CSV \* Export plain text Macro Exporter Extension: \* Converts plain text to CSV \* Converter to access data using VBScript \* Converts CSV to plain text \* Converts Access to Excel \* Converts Excel to Access \* Converts CSV to Access \* Converts plain text to CSV \* Converts Access to Excel \* Converts Access to CSV \* Converts Excel to plain text \* Converts CSV to Excel Macro Renamer: \* Rename macro \* Change macro name \* Add prefix or suffix to macro \* Rename macro in all open windows \* Copy macro name to the clipboard \* Export modified macros to file Macro Renamer Main Features: \* Rename macro \* Change macro name \* Add prefix or suffix to macro \* Rename 81e310abbf

# **ZzRuler Crack + Keygen For (LifeTime)**

Gridlined Windows XP compatible Web Gallery: Like it? Love it! Share with your friends!Q: Product of summation and summation of the products  $\displaystyle{\sum_{j=0}^{\n-1} \sum_{i=0}^{j} = \sum_{j=0}^{\n} \sum_{j=i}^{\n}} I \text{ comes across}$ this problem while solving a physics problem. I think the above formula should be true but unable to prove. Can anyone prove it? A: Note that  $\sum_{j=0}^{\n-1} \sum_{i=0}^{j-1} = \sum_{j=0}^{n} \sum_{j=0}^{n} \sum_{j=0}^{n} \sum_{j=0}^{n-1} j =$  $\sum_{i=0}^{\infty}$  \sum  $\{i=0\}^{\infty}$  i.\$\$ Q: Silverlight error while initializing the viewmodel I'm following the tutorial to use MVVM in Silverlight. It works for me fine. But I encountered a bug while testing this. I'm getting the following error: A first chance exception of type 'System.NullReferenceException' occurred in System.Windows.Markup.dll Additional information: Object reference not set to an instance of an object. The view which is being used has two ListBoxes. When the page is initialized, I have the following code: myItems1 = view.test; myItems2 = view.test2; I have removed the unchecking of the unchecking of the box and the error still occured. I'm using the above two lines of code to populate myViewModel.cs in the Test class. If you see the View model I've posted the function (GetRandomItems) is being used. Also note that I have tested the code by removing the properties and populating the ViewModel on my own. What am I doing wrong? Any help would be greatly appreciated. A: The cause is that you have not set the ItemsSource property of the ListBox control

#### **What's New In ZzRuler?**

zzRuler is a tiny, user-friendly application designed to help you measure anything on your computer screen. It is ideal for web designers who need to create print layouts, but it is also useful for regular desktop users. 31 Jul 2012 01:08:27 +0000Need to measure the length of your video clips or any other video files? It is done in a simple way with the help of this tool. zzRuler is a tiny application that comes with an easy-to-use interface and is designed to make video measurement easier than ever. It supports over 2,000 video formats and will take care of measuring the length of any video clip. The application works on both PCs and Macs and it's a free application. zzRuler Description:zzRuler is a free and powerful application designed to measure video files on a computer. It supports over 2,000 video formats and will take care of measuring the length of any video clip. It works on both PCs and Macs and it's a free application. It does not only allow to measure video files, but it also allows you to make film and TV programs as well. zzRuler Features:Video MeasurementOver 2,000 video formats supportLength: Full length, half length or any particular video segmentMeasure: Width and HeightMultiple TimersMeasurements can be done on multiple timervideos simultaneouslyMultiple SizesMeasurement result can be set to different sizes Measurement units: Imperial and Metric Video File HandlingAn error is prevented if a file is not in the correct format. You can handle duplicated file names Measurement and Video Files:The measurements can be done on a single or multiple files. You can also set the measurements for each frame and each different segments of a video.The application runs in the system tray, and it is

## **System Requirements For ZzRuler:**

Mac OS X 10.6 and above Windows XP and above Apple iOS 7.0 and above Google Android version 2.3 or above Ports for Mac: Those of you who got the official port on your Mac, then you should already have it working! For those of you who have an alternative port, we will need to update it so it works with the new iOS version. Ports for Windows: If you have a version of the game that runs on Windows, then your port will already be compatible

Related links:

[https://lixenax.com/wp-content/uploads/2022/06/Desktop\\_Icon\\_Toy-1.pdf](https://lixenax.com/wp-content/uploads/2022/06/Desktop_Icon_Toy-1.pdf) [http://www.7desideri.it/wp-content/uploads/2022/06/Perfect\\_Web\\_20\\_Icons.pdf](http://www.7desideri.it/wp-content/uploads/2022/06/Perfect_Web_20_Icons.pdf) [https://worldtradeoptions.com/wp-content/uploads/2022/06/Really\\_Useful\\_Calculator.pdf](https://worldtradeoptions.com/wp-content/uploads/2022/06/Really_Useful_Calculator.pdf) <https://mondetectiveimmobilier.com/wp-content/uploads/2022/06/darfai.pdf> <https://www.svmhonda.com/wp-content/uploads/2022/06/marcstra.pdf> <https://arabmusk.com/wp-content/uploads/2022/06/nadelli.pdf> [https://bestpornweb.site/wp-content/uploads/2022/06/ID3\\_mass\\_tagger.pdf](https://bestpornweb.site/wp-content/uploads/2022/06/ID3_mass_tagger.pdf) <https://bariatric-club.net/wp-content/uploads/2022/06/BugTrackerNET.pdf> [https://pilotodedrones.cl/wp-content/uploads/2022/06/GaCaS\\_Clipboard\\_Cleaner.pdf](https://pilotodedrones.cl/wp-content/uploads/2022/06/GaCaS_Clipboard_Cleaner.pdf) <https://mindspa-india.com/wp-content/uploads/2022/06/ranrain.pdf>